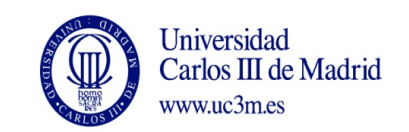

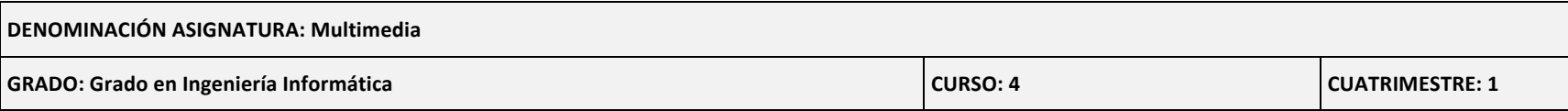

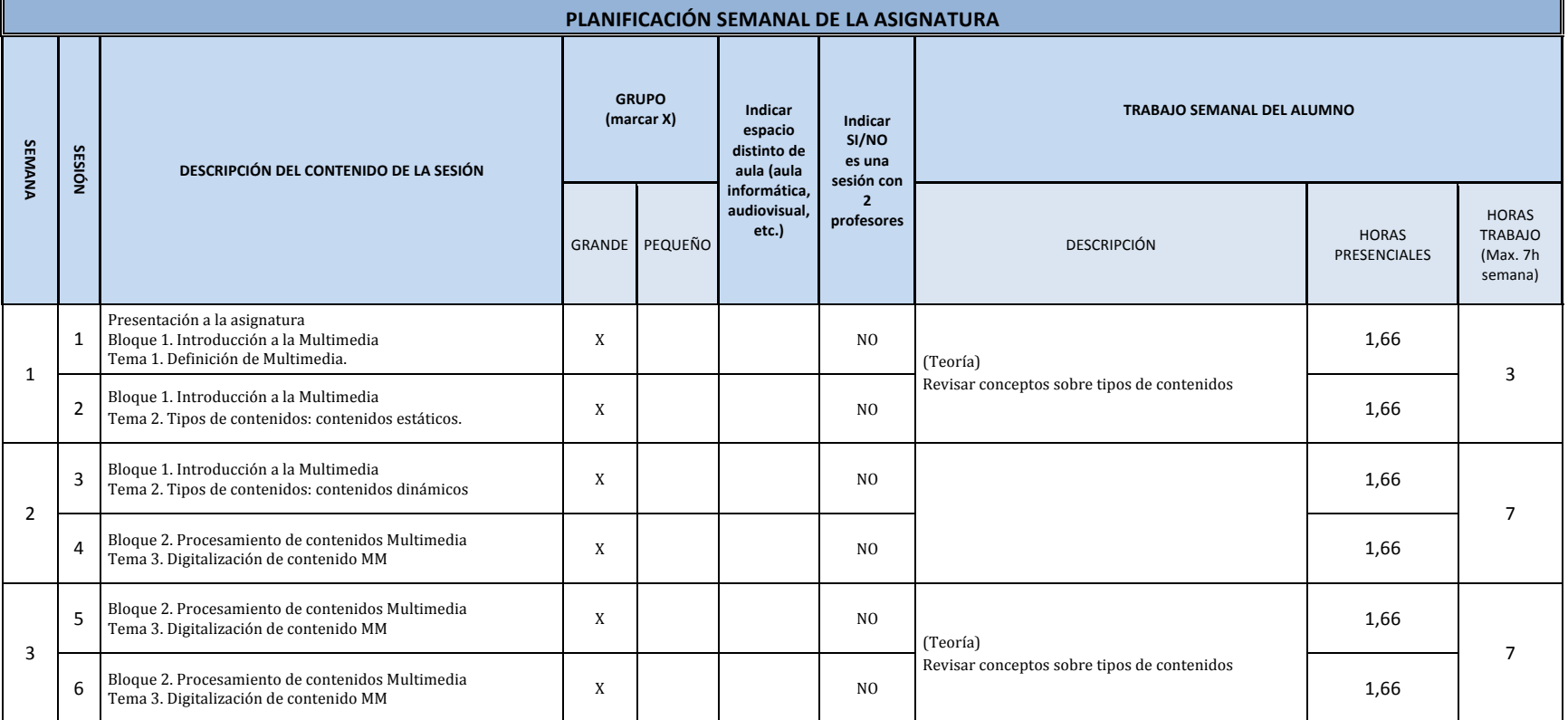

Página **1** de **4**

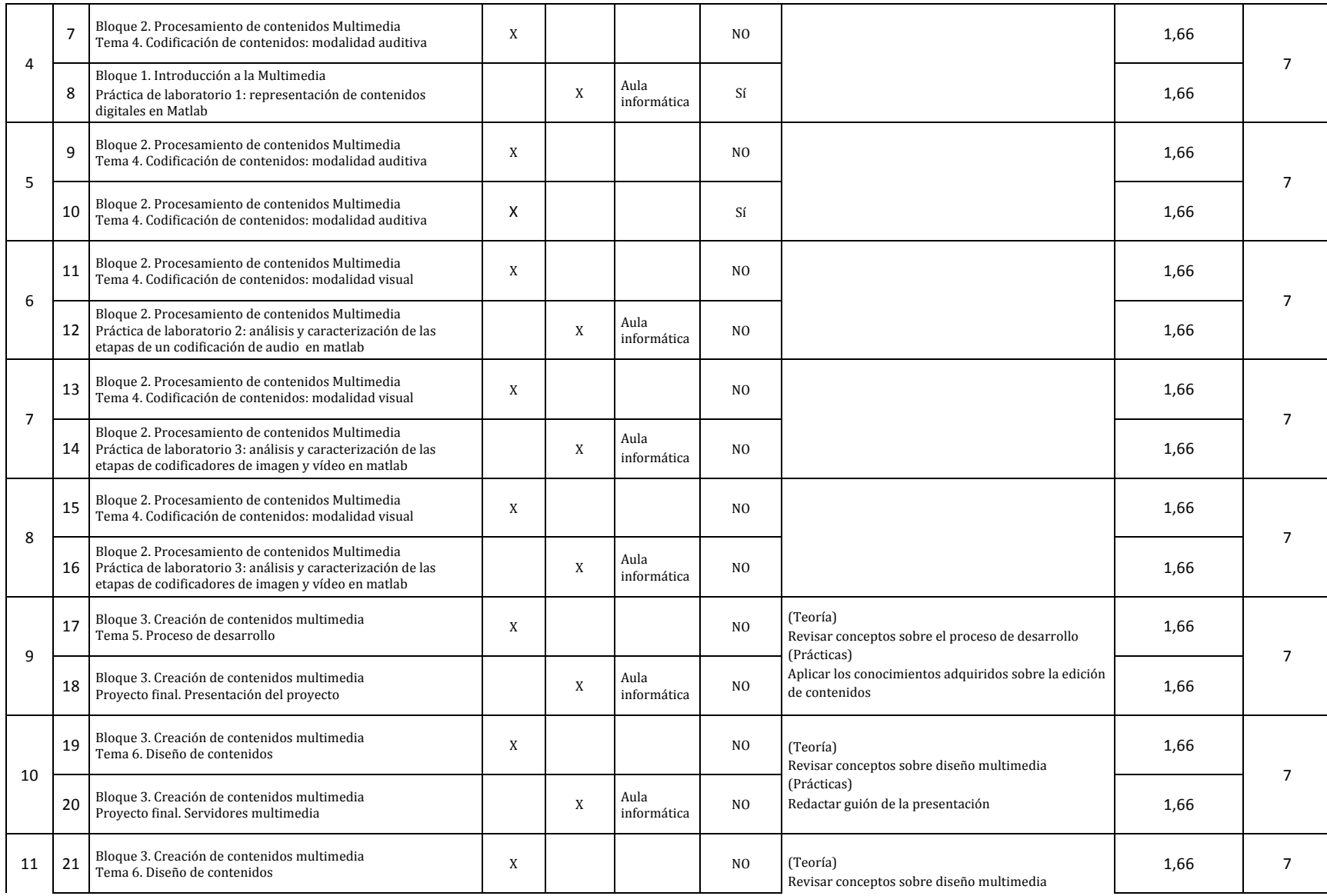

Página **2** de **4**

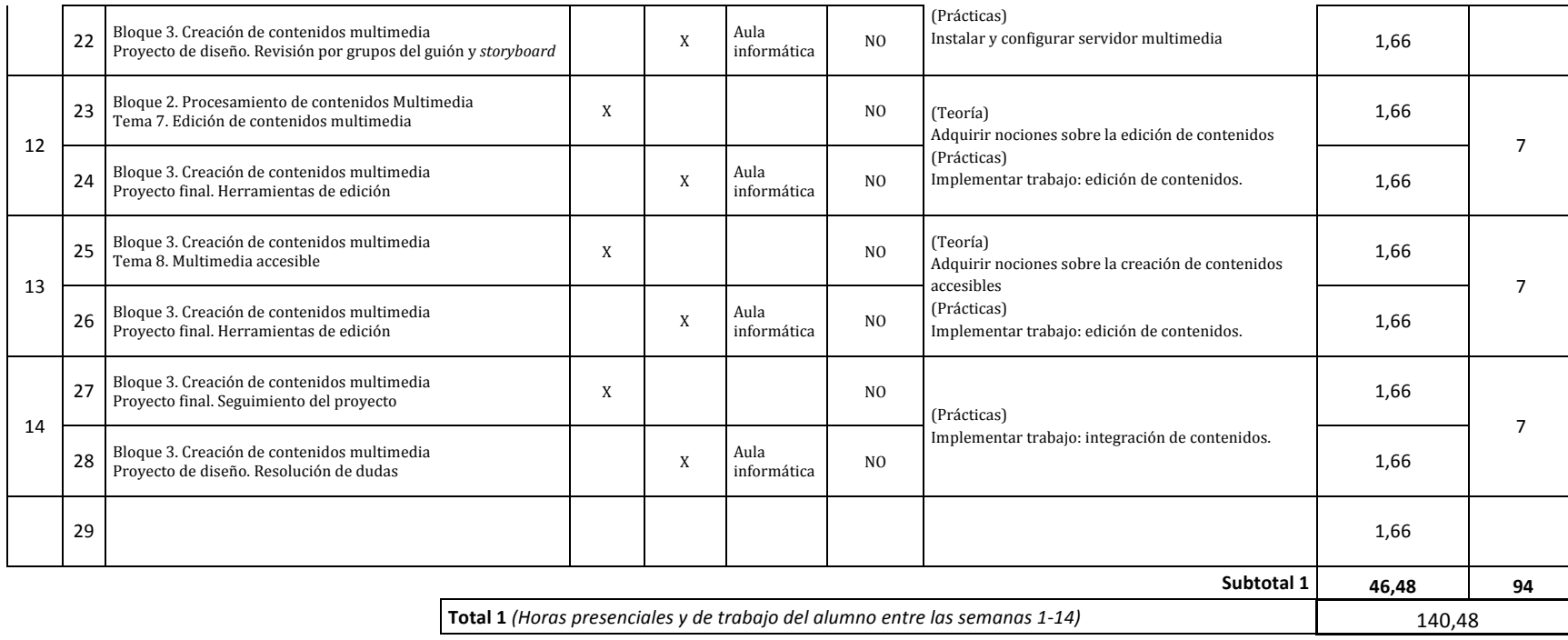

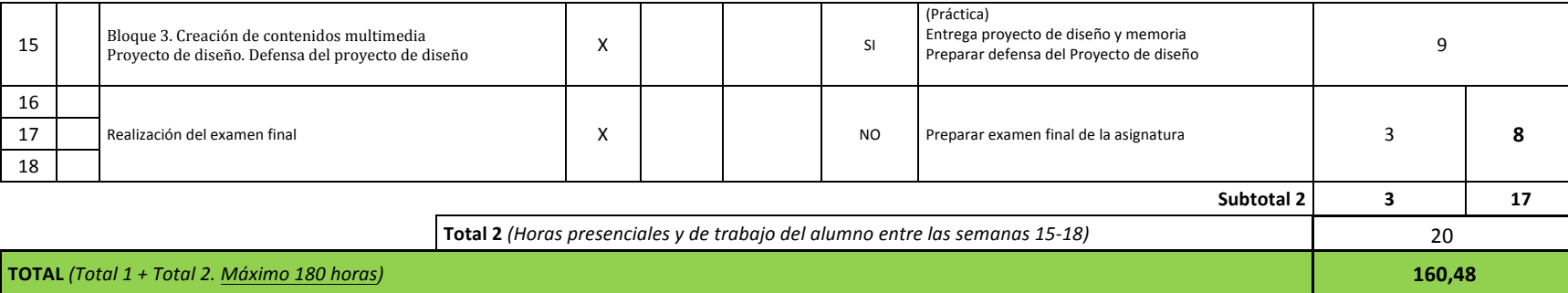

Página **4** de **4**